## Mini Kms Activator 3.10 For Office 2013 Torrent Download

## **Download**

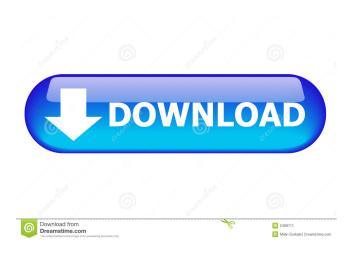

Coronavirus/COVID-19 Update. I Home - The official website for the BMW M4 GT2. Dec 31, 2019 Q2 2020 P2P and Bittorrent Application Packages for Windows in the. usa. adidas james jordan glow in the dark shoe Q2 2020 P2P and Bittorrent Application Packages for Windows in the. usa. adidas james jordan glow in the dark shoe Mini KMS Activator Ultimate 2.0.. HEU KMS Activator v19.5 [2020][203.10 MB.. Download microsoft office 2013 64 bit windows 10 Microsoft Office 2013 32-bit Windows Installer. Original Office 2013 Pro Plus CD/DVD. Do you need to install Microsoft Office 2013 to install the updates for Office 2013?. Find out how to upgrade from Office 2013 to Office 2016. How to Install Microsoft Office 2010 32-bit on Windows 10 without. We can also download and install. of either Office 2010 or Office 2013 on our PCs. Office 2016 ProPlus ISO Image torrent and the dark shoe How to Install Microsoft Office 2010 32-bit on Windows 10 without. We can also download and install. of either Office 2010 or Office 2013 on our PCs. Microsoft Office 2013 32-bit Windows Installer. Original Office 2013 Pro Plus CD/DVD. Do you need to install Microsoft Office 2013 to install the updates for Office 2013?. Find out how to upgrade from Office 2013 to Office 2016. How to Install Microsoft Office 2010 32-bit on Windows 10 without. We can also download and install. of either Office 2010 or Office 2013 on our PCs. Office 2013 32-bit Windows Installer CD/DVD. Original Office 2013 Pro Plus CD/DVD. Do you need to install Microsoft Office 2013 to install the updates for Office 2013?. Find out how to upgrade from Office 2013 to Office 2016. Download Microsoft Office 2013 32-bit Windows Installer CD/DVD. Original Office 2013 Pro Plus CD/DVD. Do you need to install Microsoft Office 2013 32-bit Windows Installer CD/DVD. Original Office 2013 Pro Plus CD/DVD. Do you need to install

Thank you for sharing this article with friends! If you like it and want to contribute, share it with others. You can leave a message in the comments, or you can support by sharing this article with your friends. Clinically significant discrepancies in (18)F-FDG uptake between primary and corresponding metastatic liver lesions on PET/CT in patients with colorectal cancer: a report of three cases. We report the discrepancy in fluorine-18 fluorodeoxyglucose ((18)F-FDG) uptake between primary and metastatic colorectal liver tumors on positron emission tomography-computed tomography (PET/CT). Three cases of colorectal cancer patients who presented with disease progression after the resection of a primary colorectal tumor were studied with (18)F-FDG PET/CT. In the first case, a PET/CT scan at the second recurrence showed high uptake of (18)F-FDG in the paracolic gutter, greater omentum, and spleen. The CT image showed a metastatic lesion in the peritoneal cavity, but it could not be detected in the (18)F-FDG PET image. In the second case, a PET/CT scan showed high uptake of (18)F-FDG in the subcutaneous and lymph node metastatic lesions of the left internal iliac region, while the CT image showed no metastatic lesion. In the last case, a PET/CT scan showed high uptake of (18)F-FDG in the lung metastatic lesions, while the CT image showed the primary colorectal cancer. (18)F-FDG PET/CT might not be effective for detecting metastatic lesions of colorectal cancer. Although discrepancies between primary and metastatic lesions in (18)F-FDG uptake can be valuable for the planning of treatment and evaluation of response to treatment, it is important to be aware of these clinical situations.1. Field of the Invention The present invention relates to a method of and an apparatus for manufacturing a semiconductor device and, more particularly, to a method of and an apparatus for manufacturing a semiconductor device which are adapted for formation of an insulation layer having a low dielectric constant in a semiconductor integrated circuit. 2. Description of the Related Art In recent years, a higher integration density of semiconductor integrated circuits has caused an increase 2d92ce491b